# IRLP and Echolink ― *The Kissing Cousins*

*Eugene McWherter, N7OVT (SK)*

*Doug Davis, AD7LO*

## IRLP and Echolink

- Similar VOIP technologies
- Voice over Internet Protocol *(VOIP)*
- Digital voice
	- Like most cell phones
	- Transmitted through Internet connection

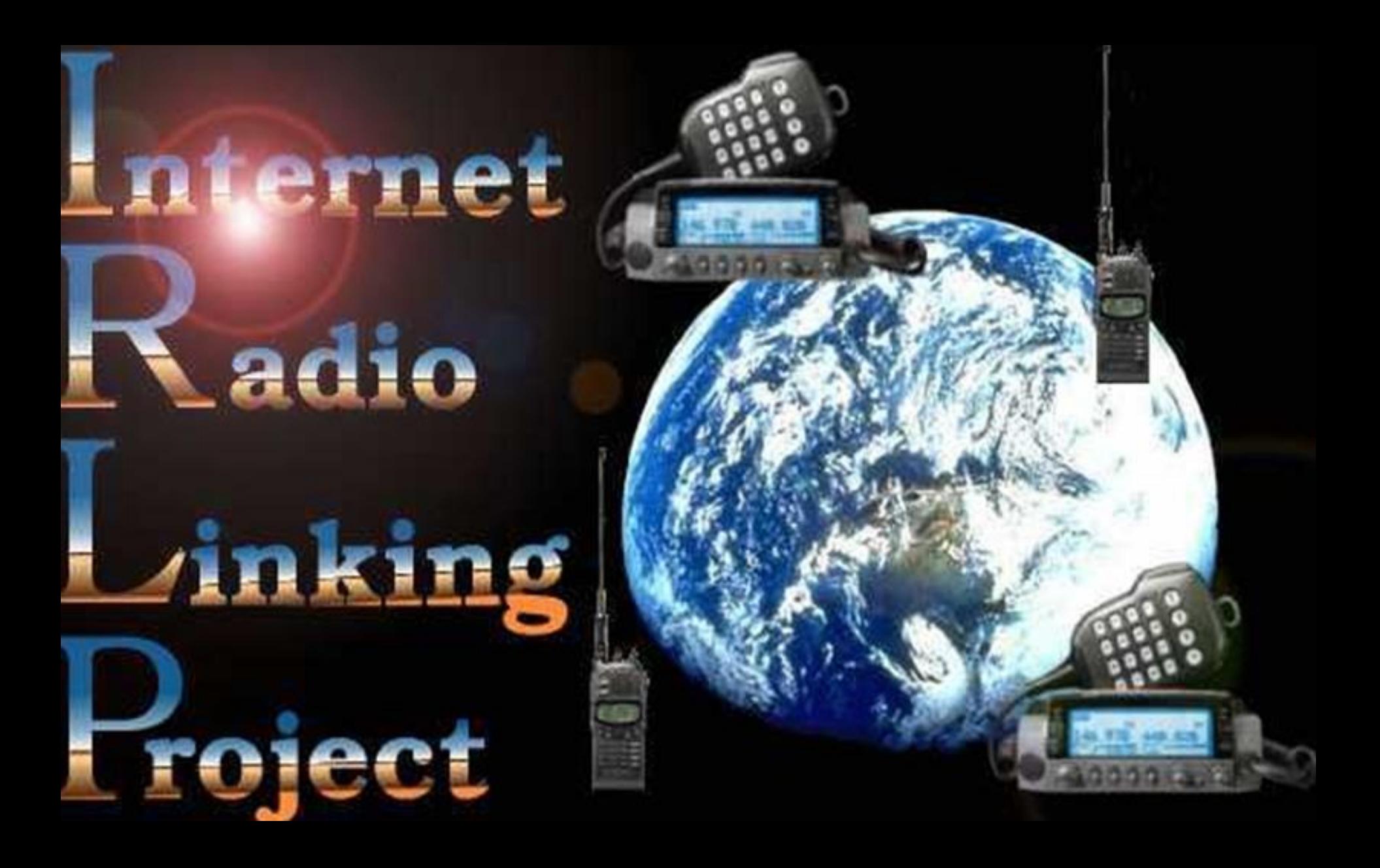

- Radio⇔⇔node⇔⇒node⇔⇒radio
	- "Dial" your party using DTMF tones
	- Node numbers
		- Published
			- In many repeater directories
			- Internet: [www.irlp.net](http://www.irlp.net/) [Node Info]
	- Only two users connected,
		- EXCEPT WITH A *"REFLECTOR"*

## **Point-to-Point Mode**

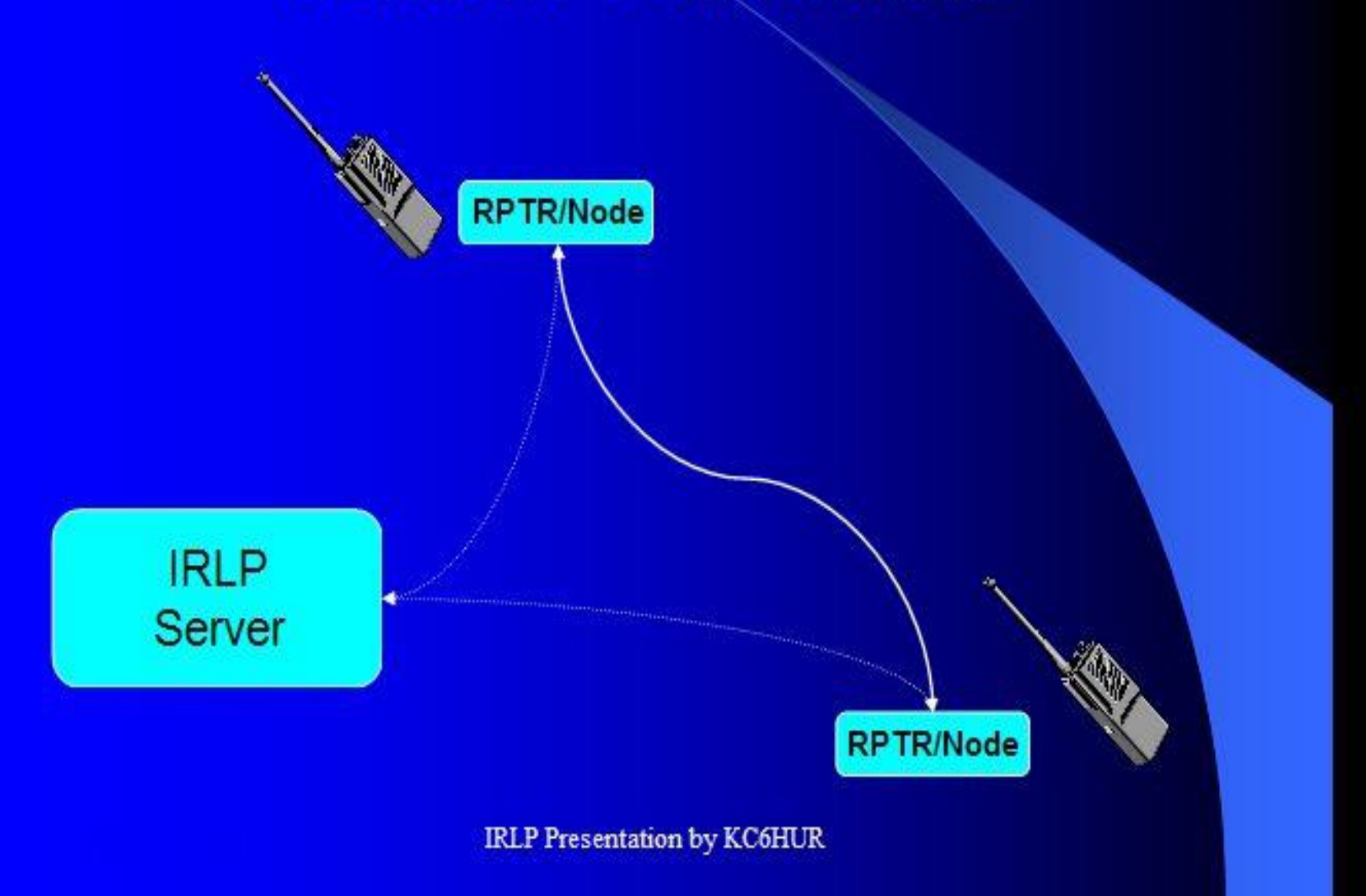

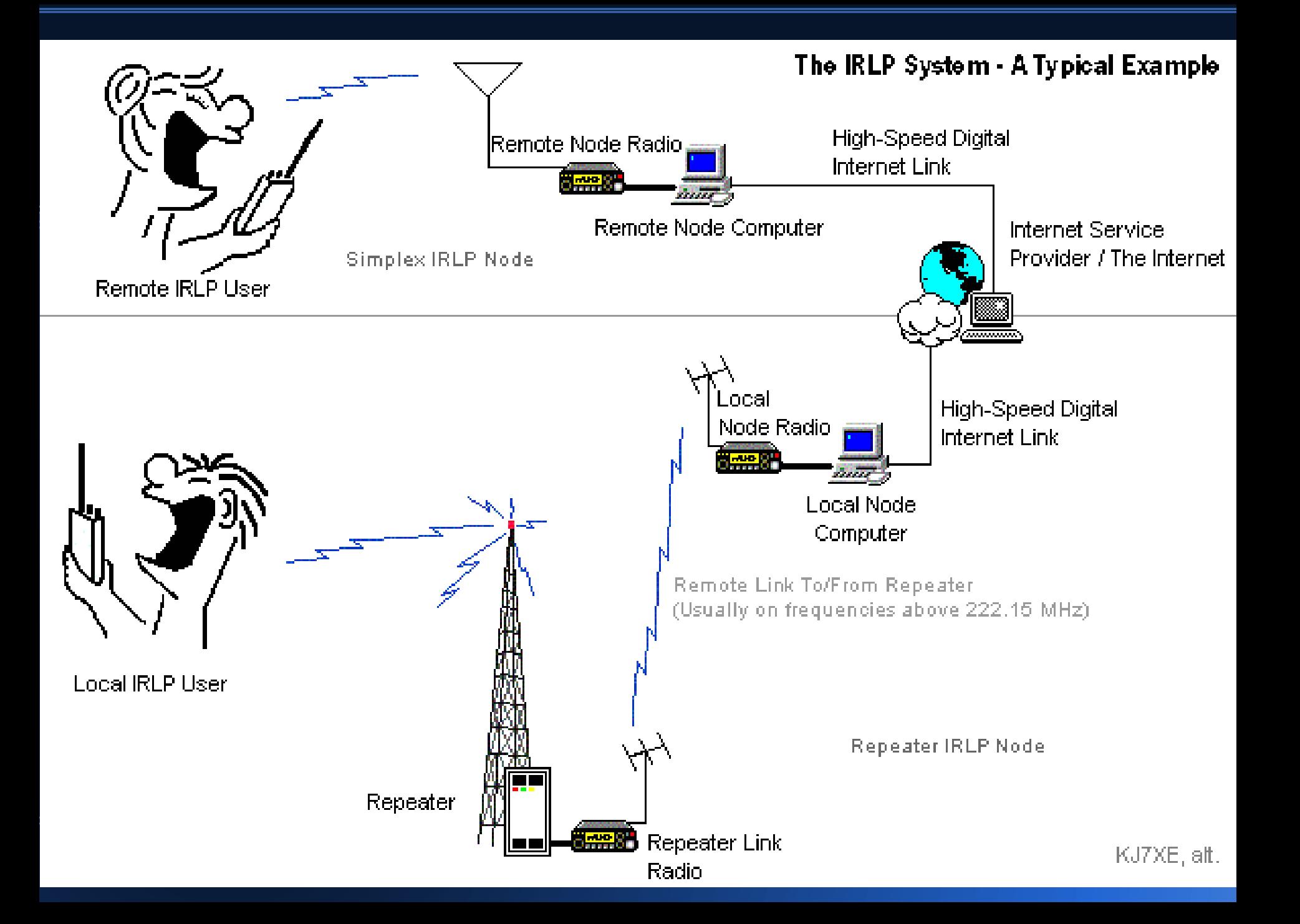

Salt Lake City **SZ STAR TEL** Magna 7806 West Valley City

Jones Dairy Murray Salt Lake

West Jordan

Sandy

Riverton

Alpine

Goog

C 2016 Google

Image Landsat / Copernicus

Imagery Date: 7/8/2016 40°34'16.06" N 112°02'10.79" W elev 5011 ft ey

Tooele

- Salt Lake often-used nodes
	- Node 5620, WA7GIE
		- o 449.425 MHz, CTCSS 100 Hz
		- o In Oquirrh mtns, 14 miles
	- Node 3352, W7SP (UARC)
		- $\circ$  146.760 MHz, no tone
		- Lake Mountain Peak, west of Utah Lake
		- o Used by UARC members

- What is a Reflector?
	- A party line, or chat room!
	- Many users can connect together, just like a net on the air!
	- A reflector is a special kind of node, with one or more node numbers
	- May not even have any radios!
	- List on www.irlp.net

## **Reflector Mode**

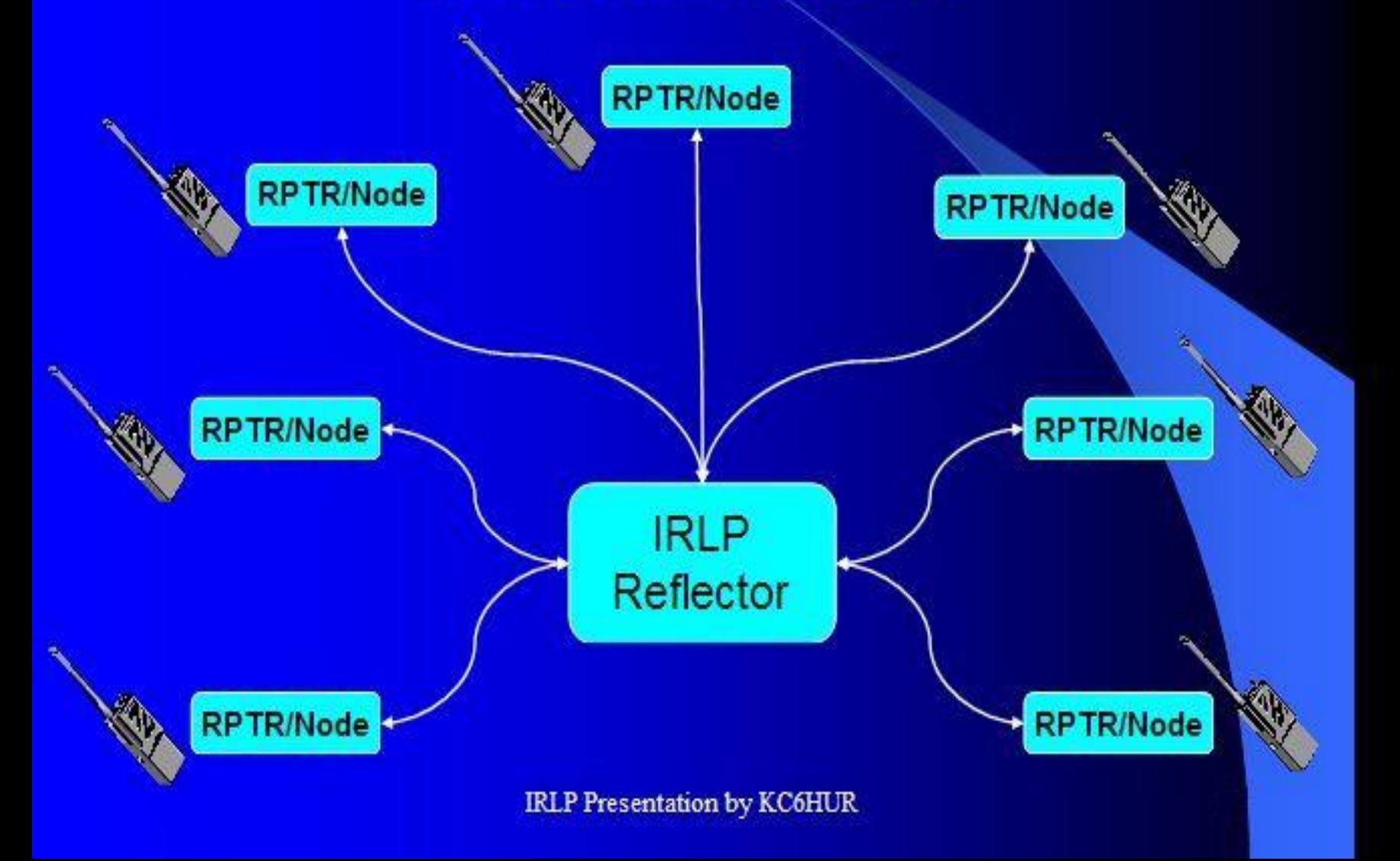

- The Western Reflector:
	- Ten channels, each with an assignment and a node number
	- Channels 0 through 9 (node numbers 9250 through 9259)
	- 9250 is for calling and rag chew
	- 9257 is for emergency communications, and scheduled EMCOMM nets (including by Utah RACES)

- The Western Reflector, continued – 449.425 MHz repeater (node 5620)
	- Connected 24/7 to channel 0
	- Repeater owner gives permission for approved operators to change repeater channel
		- –For specified nets
		- –From channel 0 to channel 7

–Dave Williams, WA7GIE, owner

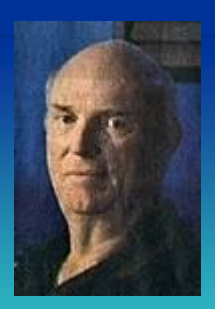

• The Western Reflector Annex - Node 909X, Channels 0-9 - Specific uses, often idle

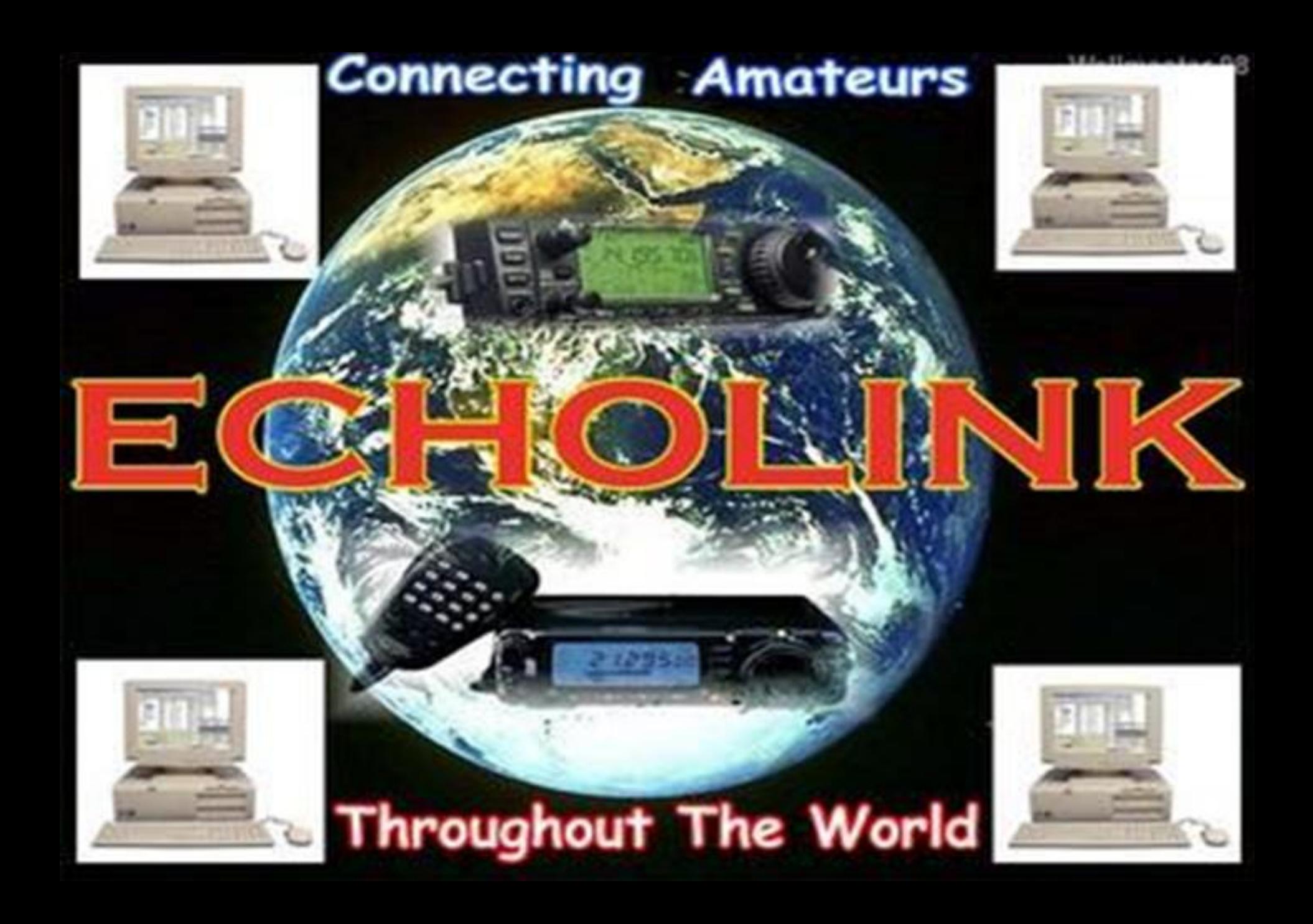

## Echolink

## (The other VOIP cousin)

- Often computer⇔⇔node⇔⇔node⇔⇔computer – Windows, Mac, Linux computer • Can be radio $\Leftrightarrow$  node using digital interface
	- Rigblaster, etc.
	- Custom (through www.echolink.org)
	- Home-brew

## Linking Example

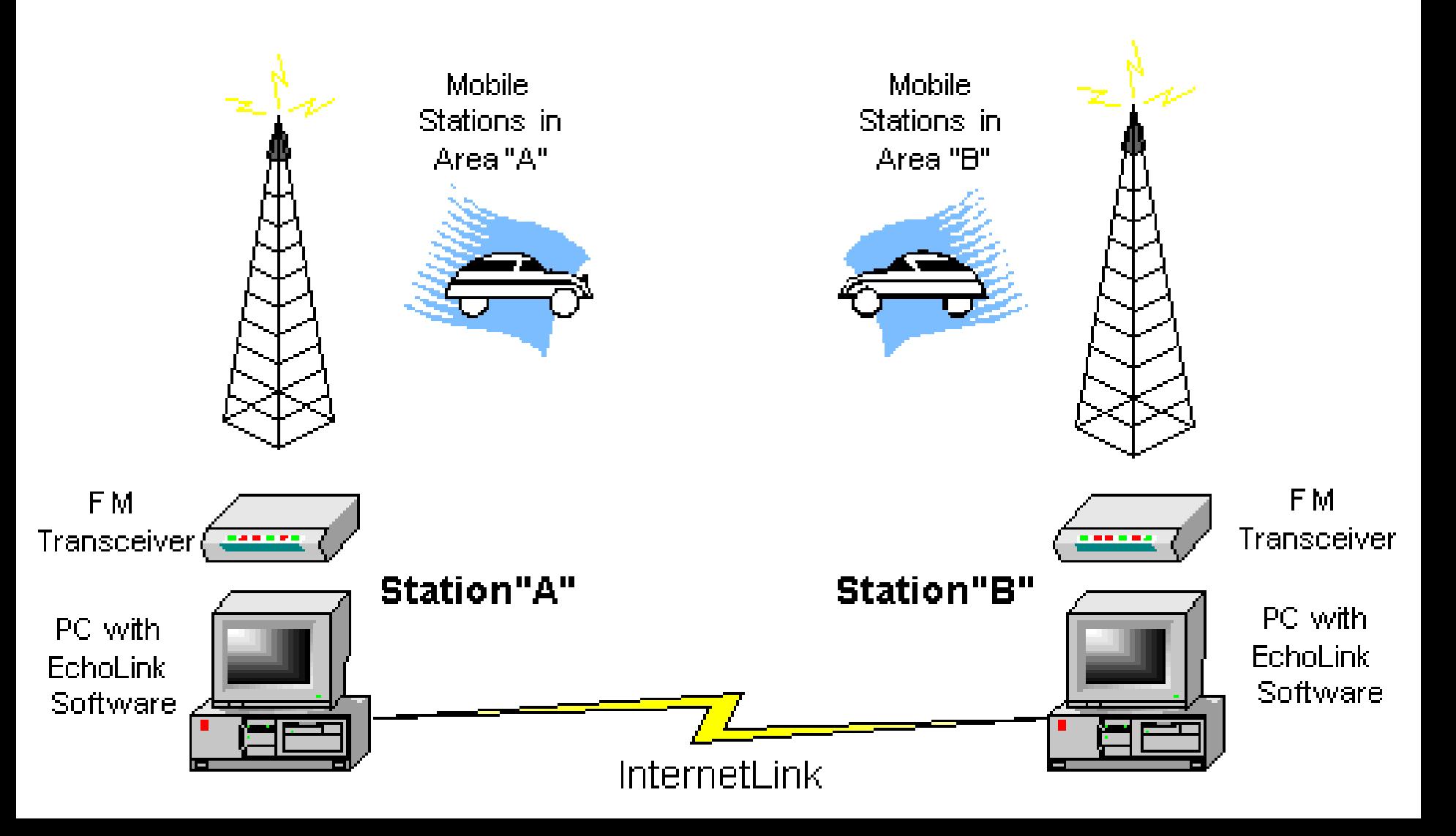

# **Echolink**

- Installing Echolink on your computer
	- Download from www.echolink.org
		- Submit your call sign and email address
	- Run program
		- Registers your call sign
		- Only one call sign at a time allowed
	- Validate yourself to Echolink
		- Are you really you?
		- Choose a password

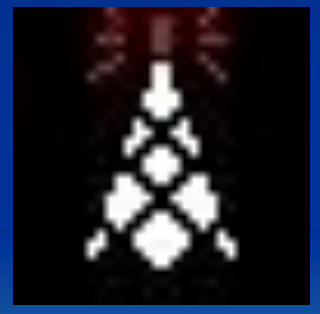

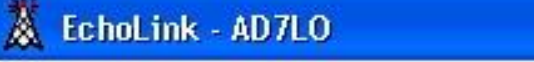

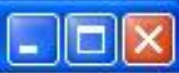

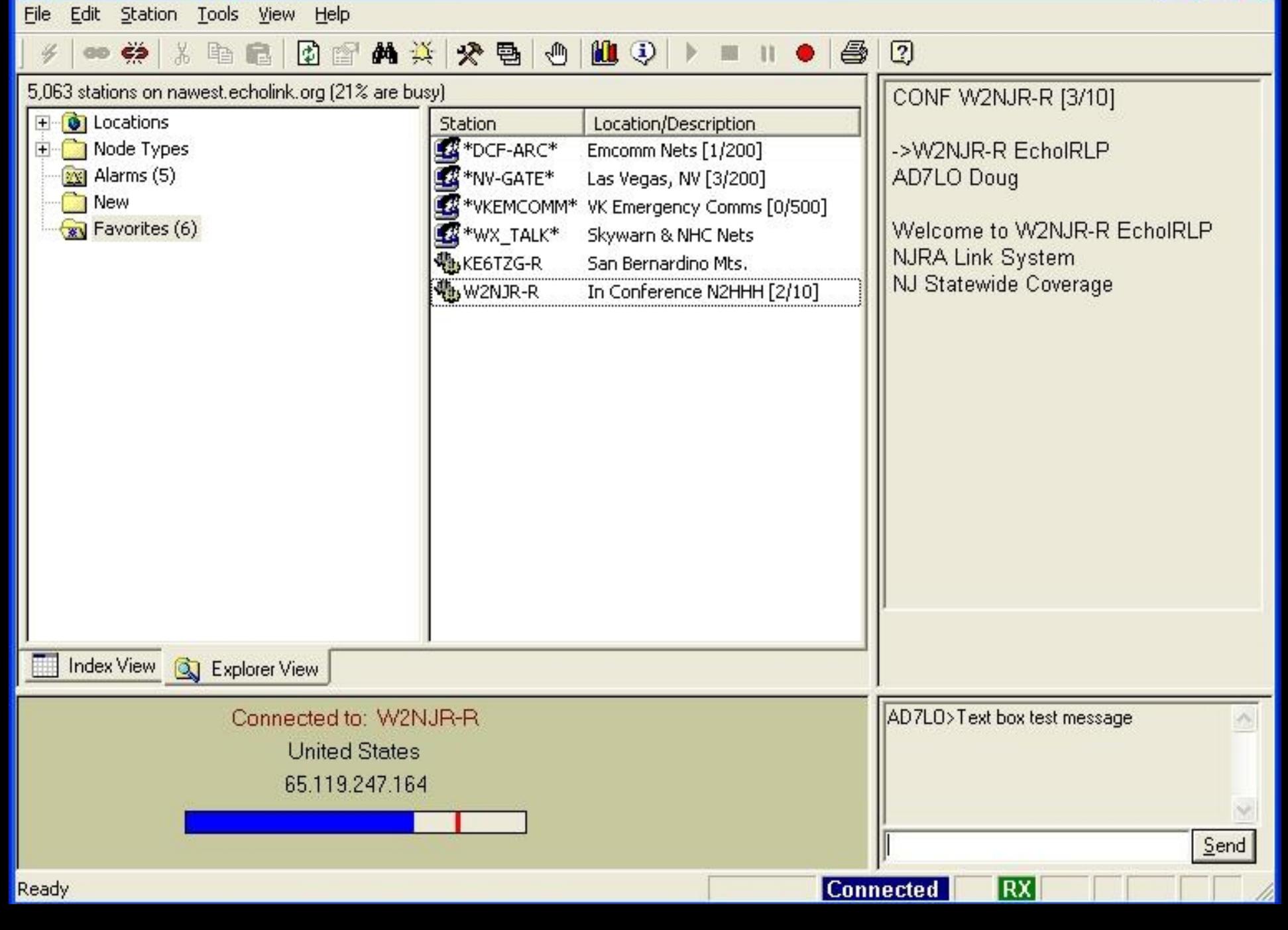

### Ä EchoLink - AD7LO Station Tools View Help Edit | File 1 = 1 0 10 10 5 5 Y.  $\mathcal{S}$ Transmit Space 65

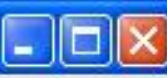

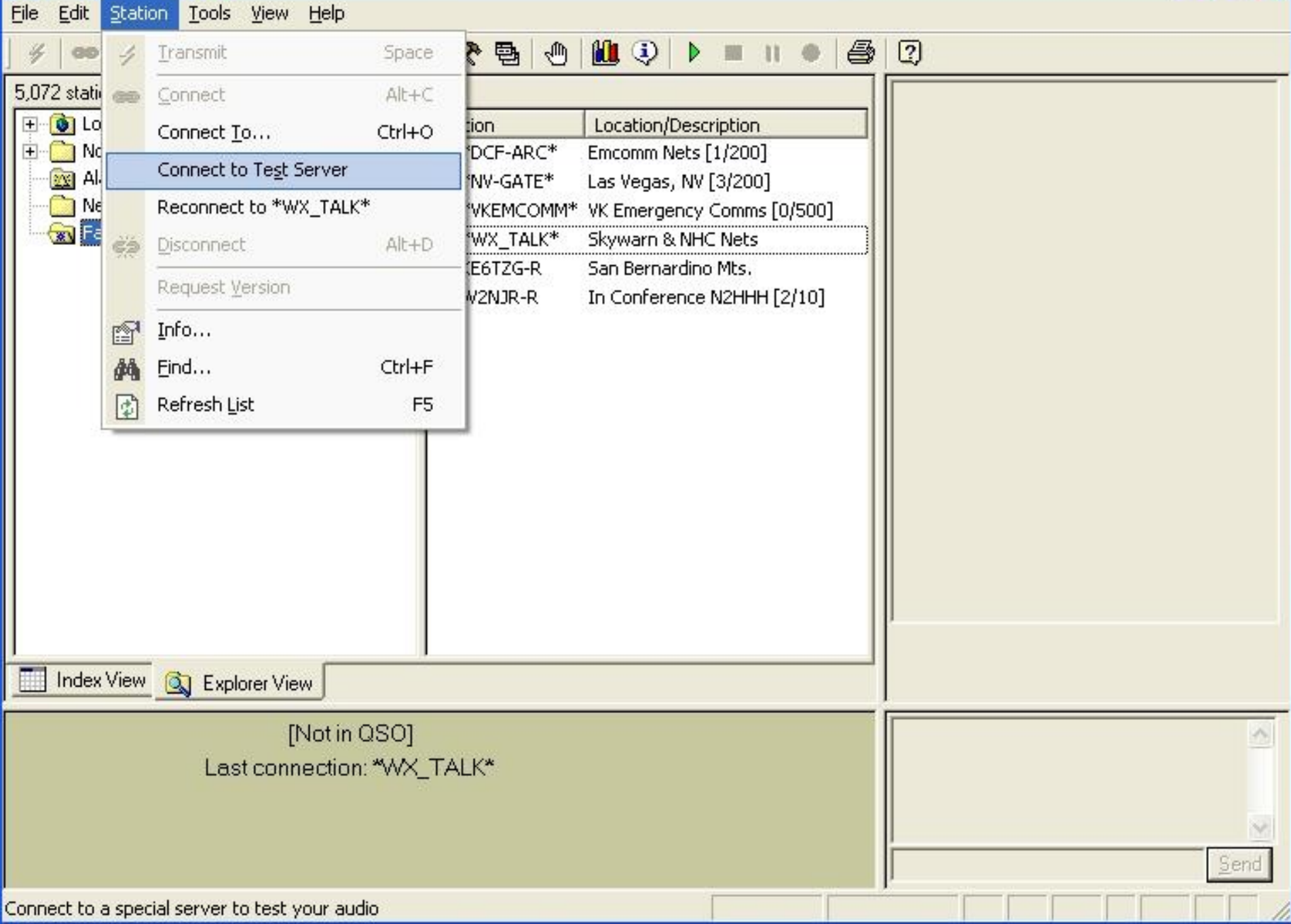

## Echolink for Smartphones

- Download to your smartphone
- Available for iOS and Android
- Validation of second device is minimal
	- Enter call sign and password

![](_page_19_Picture_5.jpeg)

# Echolink for Android

- My Android, with some ham radio apps
	- Echolink
	- RFinder (repeater list)
	- Scanner radio (streaming audio)
	- APRSdroid
	- APRS view
	- Lat-Long converter

![](_page_20_Picture_56.jpeg)

# Echolink for Android

- Echolink running "Stations" screen
- Notice selection bar at top of screen
- Station category list

![](_page_21_Figure_4.jpeg)

# Echolink for Android

- Echolink in QSO
- Transmit button:
	- Tap to talk
	- Transmit screen appears
	- Tap to listen
- End button:
	- End QSO

![](_page_22_Picture_50.jpeg)

## IRLP and Echolink

### • References

**√www.irlp.net …........................ IRLP home** www.narri.org …………………..Western Reflector ▼ www.echolink.org ………………… Echolink home www.qsl.net/kd6lvp/irlp.htm ….. How To… iOS App Store or Android Play Store

## IRLP and Echolink Summary

- The purpose of both IRLP and Echolink:
- Link amateur radio systems together – Reliably and inexpensively – Without RF linking, satellites, or land lines
- Both systems are free to use
- Both require users to be licensed hams
- Both give hams new communications **capability**